## LABORATORIO DE BANCOS DE DADOS – MC001

Entre no browser Web no endereco http://titi.lab.ic.unicamp.br/metasql.php clique em postgres (no menu SGBD) e test (no menu database)

Considere o diagrama ER abaixo, que foi mapeado para o esquema logo a seguir,

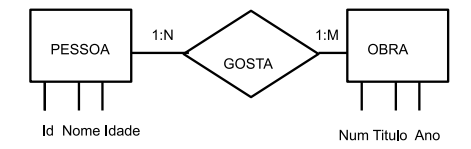

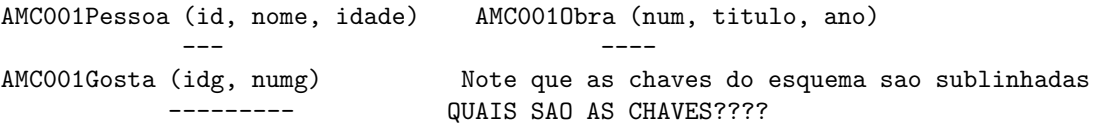

Valem as seguintes considerações: para o esquema

- $(1)$  AMC001Gosta $(idg)$  é chave estrangeira de AMC001Pessoa
- $(2)$  AMC001Gosta(numg) é chave estrangeira de AMC001Obra O que ´e uma chave estrangeira?????????????????????? Considere que a regra básica para consulta é

SELECT --- colocar os nomes dos atributos que quer como resultado, entre virgulas FROM --- colocar os nomes das tabelas que vai usar, entre virgulas WHERE --- colocar todas as condicoes, juntando-as com AND ou OR

0) Quais as tabelas do banco de dados Use o comando SHOW TABLES

1) Veja o conteúdo das das tabelas AMC001Pessoa, AMC001Obra, e AMC001Gosta (use o comando SELECT \* FROM nometabela).

SELECT \* FROM AMC001Obra SELECT \* FROM AMC001Pessoa SELECT \* FROM AMC001Gosta

OBS - Cada SELECT é um novo comando, use um de cada vez e depois clique em 'Submit Command'

Para facilitar os demais exercicios, copie o conteudo das tabelas em um papel.

Olhando os valores que voce anotou, que pessoa gosta de que obra?

Quais os atributos da tabela AMC001Pessoa? Quais os tamanhos desses atributos (coluna LEN)? Quais os tipos desses atributos (coluna TYPE)?

2) Qual a idade minima das pessoas?

```
SELECT MIN(idade) FROM AMC001Pessoa
```
Qual a idade maxima?

SELECT MAX(idade) FROM AMC001Pessoa

Qual a idade media de todas as pessoas?

SELECT AVG(idade) FROM AMC001Pessoa

3) Qual o nome de todas as Pessoas no banco de dados? Qual o titulo das obras?

## SELECT nome FROM AMC001Pessoa SELECT titulo FROM AMC001Obra

\*\*\*\* Agora escreva a consulta que pede todos os anos associados a Obras. 4) Quais os nomes e idade das Pessoas?

```
SELECT nome, idade
FROM AMC001Pessoa
```
\*\*\*\* Agora escreva a consulta que pede titulo e ano de Obras. 5) Qual a idade de Anamaria? [Esta consulta começa a usar PREDICADOS]

```
SELECT idade
FROM AMC001Pessoa
```
WHERE nome = 'Anamaria' ---- aqui use aspas simples

\*\*\* Agora escreva as consultas Qual a idade de Joao? Que obras foram produzidas em 1940?

6) Agora vamos juntar tabelas. Elas precisam ser juntadas nos valores das chaves.

6a) Quais os nomes das pessoas que gostam de alguma obra?

```
SELECT nome
FROM AMC001Pessoa, AMC001Gosta, AMC001Obra
WHERE AMCOO1Pessoa.id = AMCOO1Gosta.idgand AMC001Gosta.numg = AMC001Obra.num
```
Experimente executar este comando sem a parte "and ...". O que acontece?

6b) Que pessoas gostam de que obras (nome da pessoa e titulo da obra)?

```
SELECT nome, titulo
FROM AMC001Pessoa, AMC001Gosta, AMC001Obra
WHERE AMC001Pessoa.id = AMC001Gosta.idg
and AMC001Gosta.numg = AMC001Obra.num
```
Experimente executar este comando sem a clausula "WHERE". O que acontece e porque?

6f) Qual o nome das pessoas que nao gostam de nenhuma obra?

```
SELECT nome
FROM AMC001Pessoa
WHERE id not in
      (SELECT id
      FROM AMC001Pessoa, AMC001Gosta
       WHERE AMC001Pessoa.id = AMC001Gosta.idg )
```
## INSERCAO

A forma basica e

insert into nome-da-tabela values (dados)

insert into AMC001Pessoa values (8,'Amanda',49)

insere uma pessoa com chave 8, chamada Amanda e 49 anos. Insira dados em outras tabelas... Repita as perguntas 1 a 6, para ver o que seus colegas inseriram!